https://www.100test.com/kao\_ti2020/273/2021\_2022\_VF\_E8\_BE\_8 5\_E5\_AF\_BC\_V\_c97\_273099.htm 1.

 $VFP$  640 $\times$ 480  $API$ declare integer FindWindow IN win32api integer,string declare integer ShowWindow IN win32api integer,integer NullPointer=0 FoxHWND= FindWindow(NullPointer,  $($ FoxGone=ShowWindow(FoxHWND,3) 2.

 $\qquad \qquad$   $\qquad \qquad$   $\qquad \qquad$   $\qquad$   $\$ 

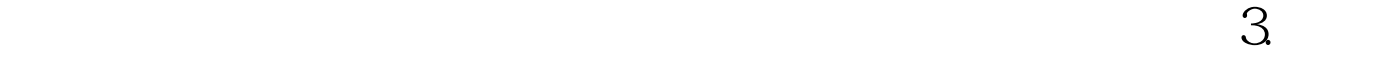

文件运行目录 VFP程序一般分执行文件和数据文件,备份时

 $\Box$ DBF set default to sys(5) curdir() set path to sys(5) curdir() dbf  $4$ . Windows Windows Windows **Windows** GetEnv("WinDir") 5. WFP

## Visual FoxPro"

## on shutdown do q.prg

q.prg

 $100T$ est www.100test.com